#### <span id="page-0-0"></span>**Database access in C# using LINQ**

#### **Hans-Wolfgang Loidl** *<***H.W.Loidl@hw.ac.uk***>*

**School of Mathematical and Computer Sciences, Heriot-Watt University, Edinburgh**

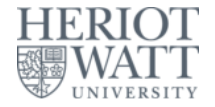

#### **Semester 1 — 2021/22**

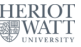

#### **ADO.NET**

- **ADO.NET provides a direct interface to a database.**
- **The interface is database-specific.**
- **ADO.NET uses a conventional, shallow embedding of SQL commands into C# as host language, i.e. SQL commands are composed as strings.**
- **A more advanced, deep embedding of SQL commands is provided by LINQ, i.e. SQL commands a language constructs.**

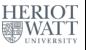

#### **Structure of database access**

**To access a database with ADO.NET the following steps are necessary:**

- **Connect to a database**
- **Compose an SQL query**
- **•** Issue the query
- **Retrieve and process the results**  $\bullet$
- **Disconnect from the database.**

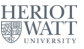

### **ADO.NET Example**

**To connect to a database, a connection string has to specify location, account, password etc. (fill in user id and pwd):**

```
1 using MySql . Data . MySqlClient ;
2 string cstr = " Server = anubis ; Database = test ; User ␣ID =;
     Password =";
3 MySqlConnection dbcon ;
4
5 try {
6 dbcon = new MySqlConnection ( cstr ) ;
7 dbcon . Open () ;
8 } catch ( MySql . Data . MySqlClient . MySqlException ex ) {
   ... }
```
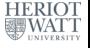

## **ADO.NET Example (cont'd)**

- **Next, compose an SQL query as a string**
- **This can be any SQL operation**
- **Depending on the underlying database, SQL extensions might be available.**

```
1 MySqlCommand dbcmd = dbcon . CreateCommand () ;
\mathfrak{D}3 \text{ string } \text{sq1} = \text{``SELECT}_{\text{H}} \text{A} \text{ID}, \text{H} \text{A} \text{ FNAME}, \text{H} \text{A} \text{LNAME} \text{B} = \text{``The image} \text{A} \text{A} \text{A} \text{A} \text{A} \text{B} \text{A} \text{A} \text{B} \text{A} \text{B} \text{A} \text{B} \text{B} \text{C} \text{C} \text{A} \text{C} \text{A} \text{D} \text{A} \text{D} \text{A} \text{C} \text{A} \text{D} \text{A} \text{D} \4 " FROM ␣ authors ";
5 dbcmd . CommandText = sql ;
```
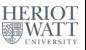

## **ADO.NET Example (cont'd)**

**Next, issue the query, and process the result, typically in a while loop.**

```
1 MySqlDataReader reader = dbcmd . ExecuteReader () ;
2
3 while ( reader . Read () ) {
4 string FirstName = ( string ) reader [" A_FNAME "];
5 string LastName = ( string ) reader [" A_LNAME "];
6 Console . WriteLine (" Name :␣" + FirstName + "␣" +
       LastName ) ;
7 }
```
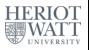

## **ADO.NET Example (cont'd)**

#### **Finally, clean-up and disconnect.**

```
1 reader . Close () ;
2 reader = null ;
3 dbcmd . Dispose () ;
4 dbcmd = null ;
5 dbcon . Close () ;
6 dbcon = null ;
```
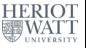

## **LINQ**

- **Language Integrated Query (LINQ) is a more advanced way to interact with databases.**
- It's a new feature with  $C# 3.0$  onwards.
- **It provides SQL-like commands as language extensions, rather than composing SQL queries as strings (deep embedding)**
- **It can also be used to access other forms of data, such as XML data or compound C# data structures.**

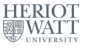

### **LINQ Example**

- **The same example as before, written in LINQ is much simpler.**
- **First, classes, representing the tables of the database are defined.**

```
1 [ Table ( Name = " authors ") ]
2 public class Authors
3 {
4 [ Column ]
5 public int A_ID { get ; set ; }
6 [ Column ]
7 public string A_FNAME { get ; set ; }
8 [ Column ]
9 public string A_LNAME { get ; set ; }
10 }
```
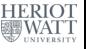

# **LINQ Example (cont'd)**

#### **Next, a connection is established, using a connection string similar to ADO.NET:**

```
1 DataContext db =
2 new DataContext (" Data ␣ Source ␣=␣.\\ MySql ;" +
3 " Initial ␣ Catalog = test ; Integrated ␣
                        Security = True ") ;
4
5 DataContext db = new DataContext ( connStr ) ;
```
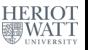

# **LINQ Example (cont'd)**

**The main advantage of LINQ is the simplified way of performing queries.**

```
1 Table < Authors > AuthorTable = db . GetTable < Authors >() ;
2 List < Authors > dbQuery = from author in Authors select
     author ;
3
4 foreach ( var author in dbQuery ) {
5 Console . WriteLine (" Author :␣"+ author . A_FNAME + ' ' ' '+
        author . A_LNAME ) ;
6 }
```
**Note, that SQL-like commands such as select, from etc are directly available**

#### **Querying in-memory Data**

- **LINQ can also be used to query in-memory data, such as XML data or compound C# data structures.**
- **This results in more uniform and succinct code.**
- **Using LINQ in this way requires several advanced language features.**
- **It is an alternative to using standard mechanisms of traversing data structures such as iterators.**

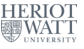

#### **Example**

#### **Assume we have a list of books:**

```
1 List < Book > booklist = new List < Book > {
2 new Book { Title = " Learning ␣C#"
3 , Author = " Jesse ␣ Liberty "
4 , Publisher = "O' Reilly "
5 , Year = 2008
 \delta , and \delta , and \delta , and \delta , and \delta , and \delta , and \delta , and \delta , and \delta , and \delta , and \delta , and \delta , and \delta , and \delta , and \delta , and \delta , and \delta , and \delta , and \delta , and \delta , and 7 new Book { Title = " Programming ␣C#"
8 , Author = "Jesse Liberty"
9 , Publisher = "O' Reilly "
10 , Year = 2008
\frac{11}{2} , \frac{1}{2} , \frac{1}{2} , \frac{1}{2} , \frac{1}{2} , \frac{1}{2} , \frac{1}{2} , \frac{1}{2} , \frac{1}{2} , \frac{1}{2} , \frac{1}{2} , \frac{1}{2} , \frac{1}{2} , \frac{1}{2} , \frac{1}{2} , \frac{1}{2} , \frac{1}{2} , \frac{1}{2} , \frac{12 new Book { Title = "Programming
13 , Author = " Rasmus ␣ Lerdorf ,␣ Kevin ␣
                                           Tatroe "
14 , Publisher = "O' Reilly "
15 , Year = 2006
\frac{16}{3} , \frac{1}{3} , \frac{1}{3} , \frac{1}{3} , \frac{1}{3} , \frac{1}{3} , \frac{1}{3} , \frac{1}{3} , \frac{1}{3} , \frac{1}{3} , \frac{1}{3} , \frac{1}{3} , \frac{1}{3} , \frac{1}{3} , \frac{1}{3} , \frac{1}{3} , \frac{1}{3} , \frac{1}{3} , \frac{17
```
 $\frac{5}{11}$ 

#### **Example (conventional)**

#### **The conventional way to iterate over the list looks like this:**

```
1 foreach ( Book b in booklist ) {
2 if ( b . Author == " Jesse ␣ Liberty ") {
3 Console . WriteLine ( b . Title + "␣by␣" + b . Author ) ;
4 }
5 }
```
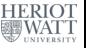

# **Example (LINQ)**

**In contrast, the LINQ-style iteration looks like an SQL query and is shorter:**

```
1 IEnumerable < Book > resultsAuthor =
2 from b in booklist
3 where b . Author == " Jesse ␣ Liberty "
4 select b ;
5
6 Console . WriteLine (" LINQ ␣ query :␣ find ␣by␣ author ␣...") ;
7 // process the result
8 foreach ( Book r in resultsAuthor ) {
9 Console . WriteLine ( r . Title + "␣by␣" + r . Author ) ;
10 }
```
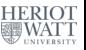

# **Example (LINQ)**

**In contrast, the LINQ-style iteration looks like an SQL query and is shorter:**

```
1 IEnumerable < Book > resultsAuthor =
2 from b in booklist
3 where b . Author == " Jesse ␣ Liberty "
4 select b ;
Embedded SQL-like code (LINQ code)5
6 Console . WriteLine (" LINQ ␣ query :␣ find ␣by␣ author ␣...") ;
7 // process the result
8 foreach ( Book r in resultsAuthor ) {
9 Console . WriteLine (r. Title + "ubyu" + r. Author);
10 }
```
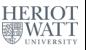

# **Example (LINQ)**

**In contrast, the LINQ-style iteration looks like an SQL query and is shorter:**

```
1 IEnumerable < Book > resultsAuthor =
2 from b in booklist
3 where b . Author == " Jesse ␣ Liberty "
4 select b ;
Embedded SQL-like code (LINQ code)
5
6 Console . WriteLine (" LINQ ␣ query :␣ find ␣by␣ author ␣...") ;
7 // process the result
8 foreach ( Book r in resultsAuthor ) {
9 Console . WriteLine ( r . Title + "␣by␣" + r . Author ) ;
10 }
                 Iterate over the results
```
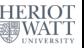

## **Example (with anonymous types)**

**To avoid returning entire book results from the query we can use anonymous types and just return title and author:**

```
1 // NB: this needs to infer the type ( anonymous !)
2 var resultsAuthor1 =
3 from b in booklist
4 where b . Author == " Jesse ␣ Liberty "
5 // NB: anonymous type here !
6 select new { b . Title , b . Author } ;
7
8 // process the result
9 foreach ( var r in resultsAuthor1 ) {
10 Console . WriteLine ( r . Title + "␣by␣" + r . Author ) ;
11 }
```
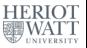

## **Example (with anonymous types)**

**To avoid returning entire book results from the query we can use anonymous types and just return title and author:**

```
1 // NB: this needs to infer the type ( anonymous !)
2 var resultsAuthor1 =
3 from b in booklist
4 where b . Author == " Jesse ␣ Liberty "
5 // NB: anonymous type here !
6 select new { b . Title , b . Author } ;
7
8 // process the result
9 foreach ( var r in resultsAuthor1 ) {
10 Console . WriteLine ( r . Title + "␣by␣" + r . Author ) ;
11 }
                           Anonymous type (var)
```
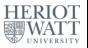

### **Example (with lambda expressions)**

#### **Lambda expressions can be used to shorten the query even further:**

```
1 // NB: lambda expression here
2 var resultsAuthor2 =
3 booklist . Where ( bookEval = > bookEval . Author == " Jesse ␣
      Liberty ") ;
4
5 // process the result
6 foreach ( var r in resultsAuthor2 ) {
7 Console . WriteLine ( r . Title + "␣by␣" + r . Author ) ;
8 }
```
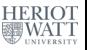

### **Example (with lambda expressions)**

#### **Lambda expressions can be used to shorten the query even further:**

```
1 // NB: lambda expression here
2 var resultsAuthor2 =
3 booklist . Where ( bookEval = > bookEval . Author == " Jesse ␣
      Liberty ") ;
Lambda expression (anonymous function)4
5 // process the result
6 foreach ( var r in resultsAuthor2 ) {
7 Console . WriteLine ( r . Title + "␣by␣" + r . Author ) ;
8 }
```
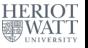

## **Example (more SQL-like commands)**

#### **We can sort the result by author:**

```
1 var resultsAuthor3 =
2 from b in booklist
3 orderby b . Author
4 // NB: anonymous type here !
5 select new { b . Title , b . Author } ;
6
7 Console . WriteLine (" LINQ ␣ query :␣ ordered ␣by␣ author ␣...")
     ;
8 // process the result
9 foreach ( var r in resultsAuthor3 ) {
10 Console . WriteLine ( r . Title + "␣by␣" + r . Author ) ;
11 }
```
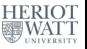

# **Example (joining tables)**

**We can join tables like this:**

```
1 var resultList4 =
2 from b in booklist
3 join p in purchaselist on b . Title equals p . Title
4 where p . Quantity >=2
5 select new { b . Title , b . Author , p . Quantity } ;
6
7 Console . WriteLine (" LINQ ␣ query :␣ ordered ␣by␣ author ␣...")
     ;
8 // process the result
9 foreach ( var r in resultList4 ) {
10 Console . WriteLine ( r . Quantity + "␣ items ␣of␣" + r .
       Title
11 + "␣by␣" + r . Author ) ;
12 }
```
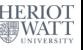

#### <span id="page-23-0"></span>**Summary**

- **C# supports two ways of querying databases:**
	- **ADO.NET with SQL queries as strings**
	- **EINQ with SQL commands embedded into the language**
- **ADO.NET is older and more robust**
- **LINQ is newer and easier to use**
- **LINQ can also be used to traverse in-memory data structures.**

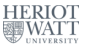